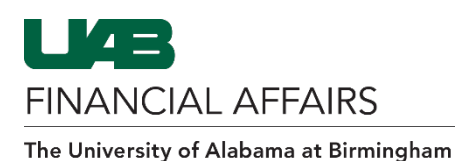

## **Disabling/Removing Campus Kronos Time Editor Access**

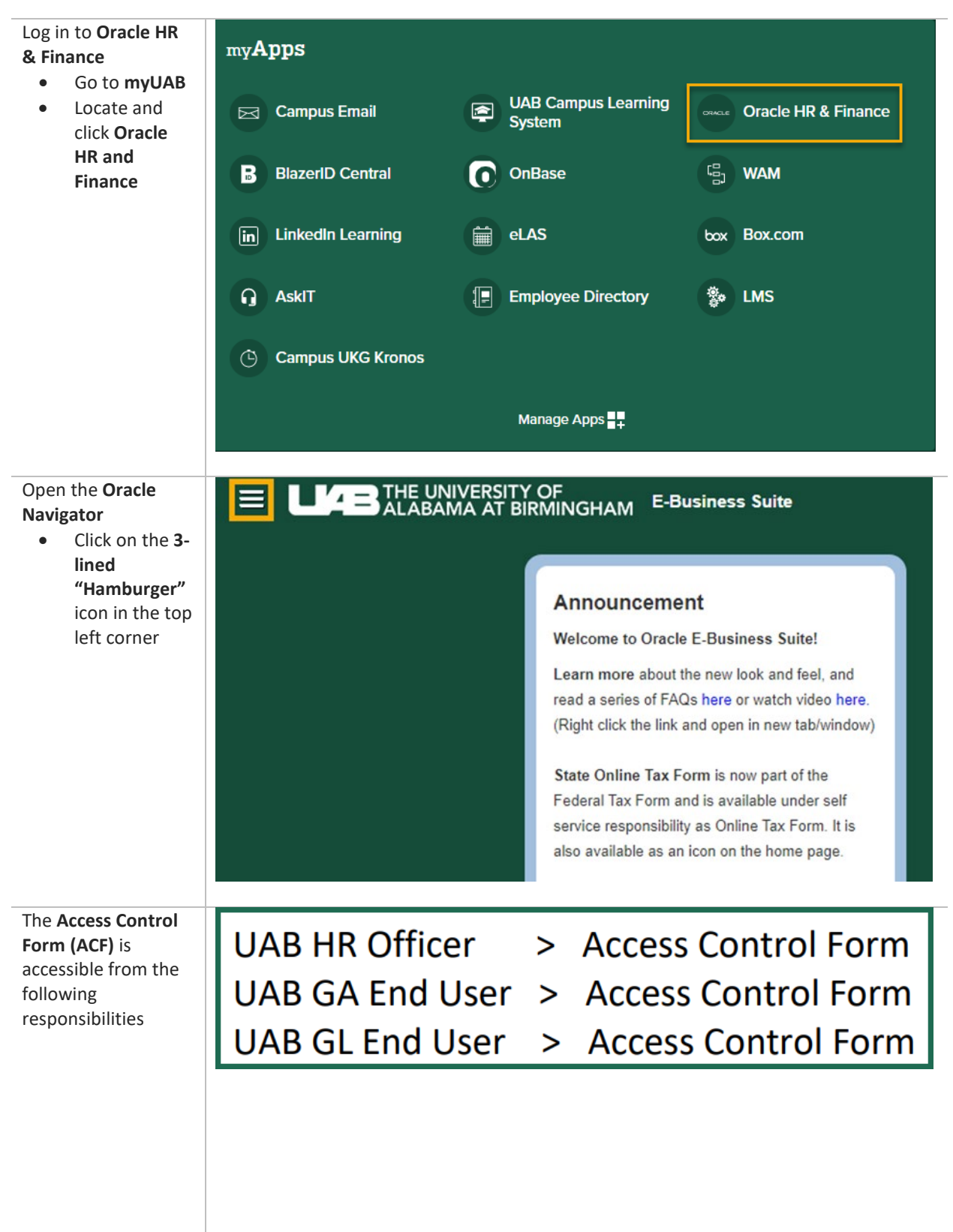

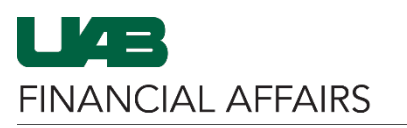

## **Campus UKG Kronos: Update Time Editor Access**

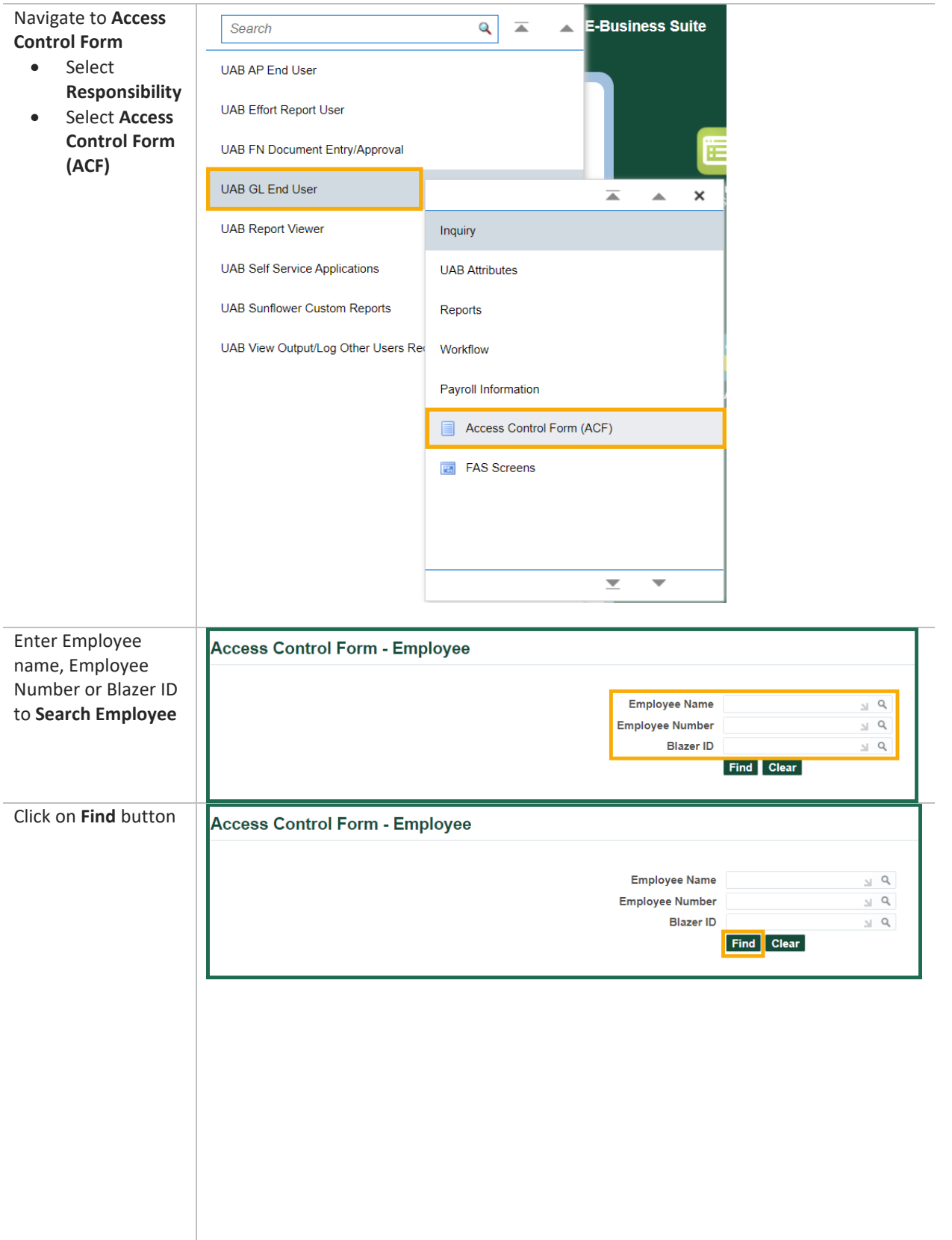

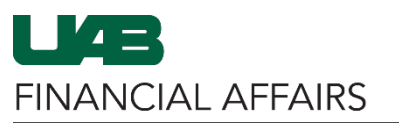

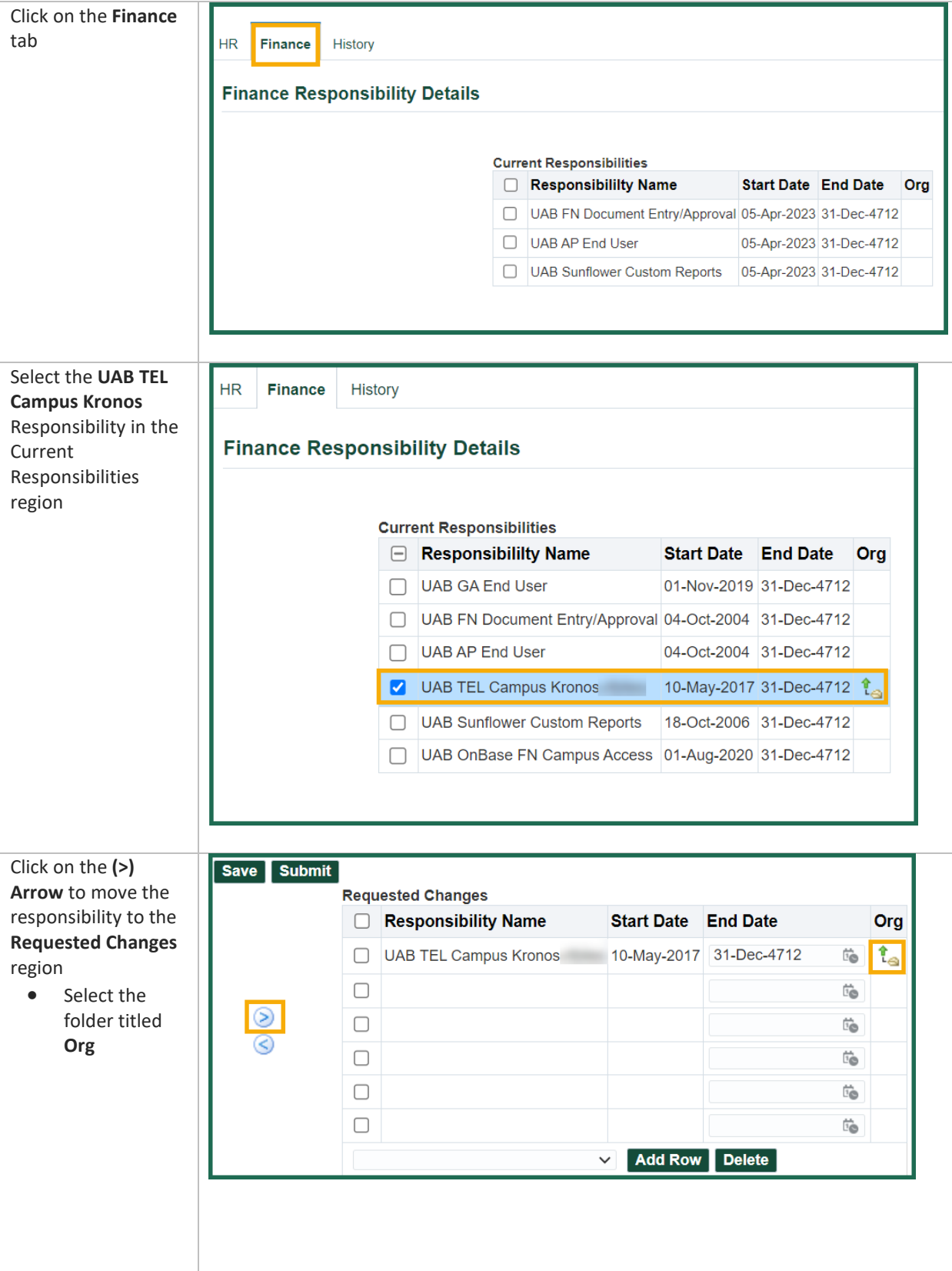

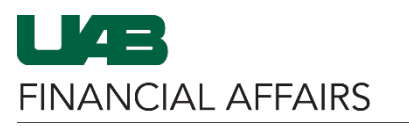

## **Campus UKG Kronos: Update Time Editor Access**

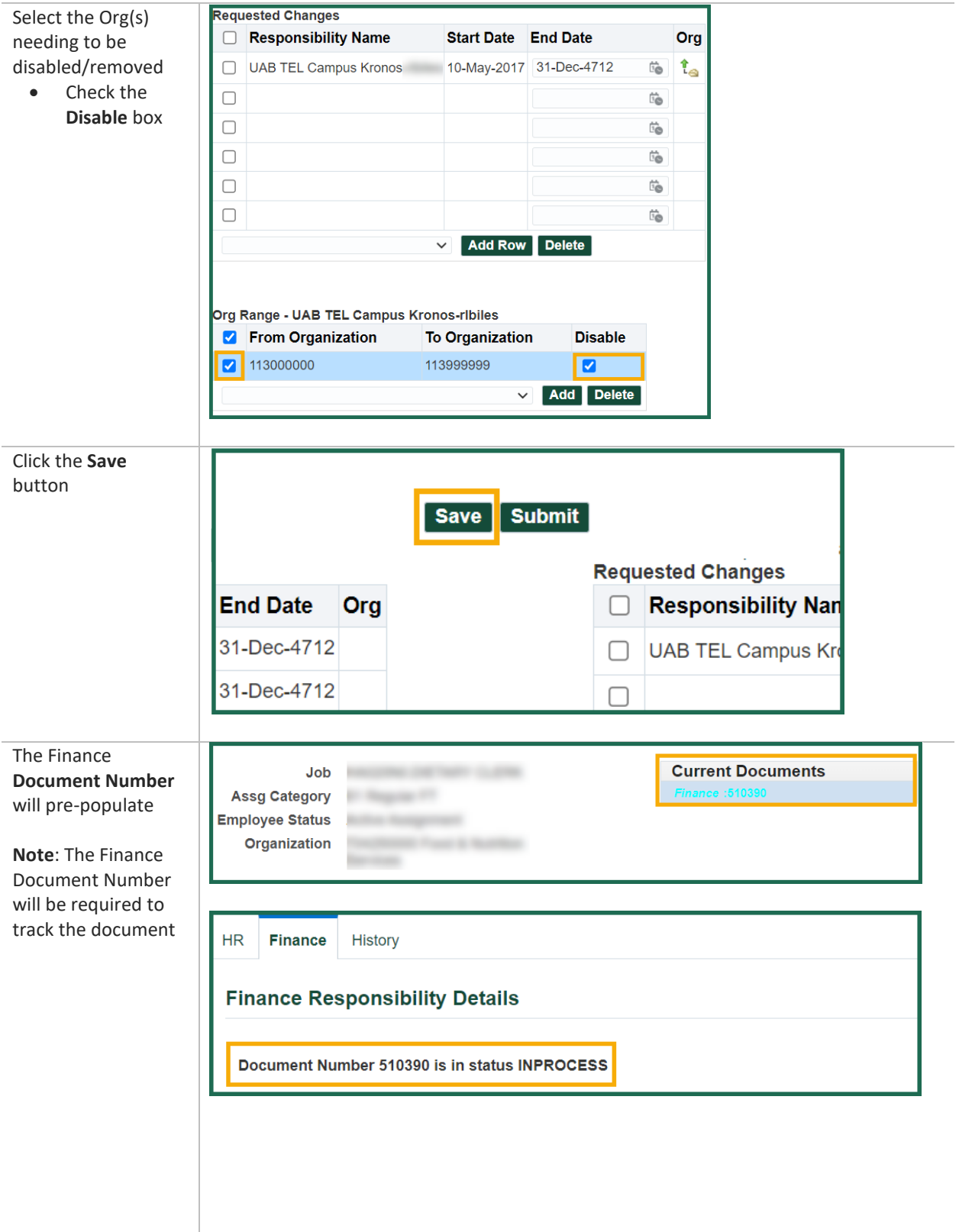

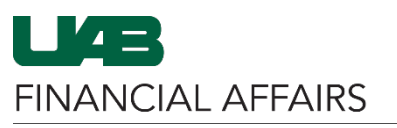

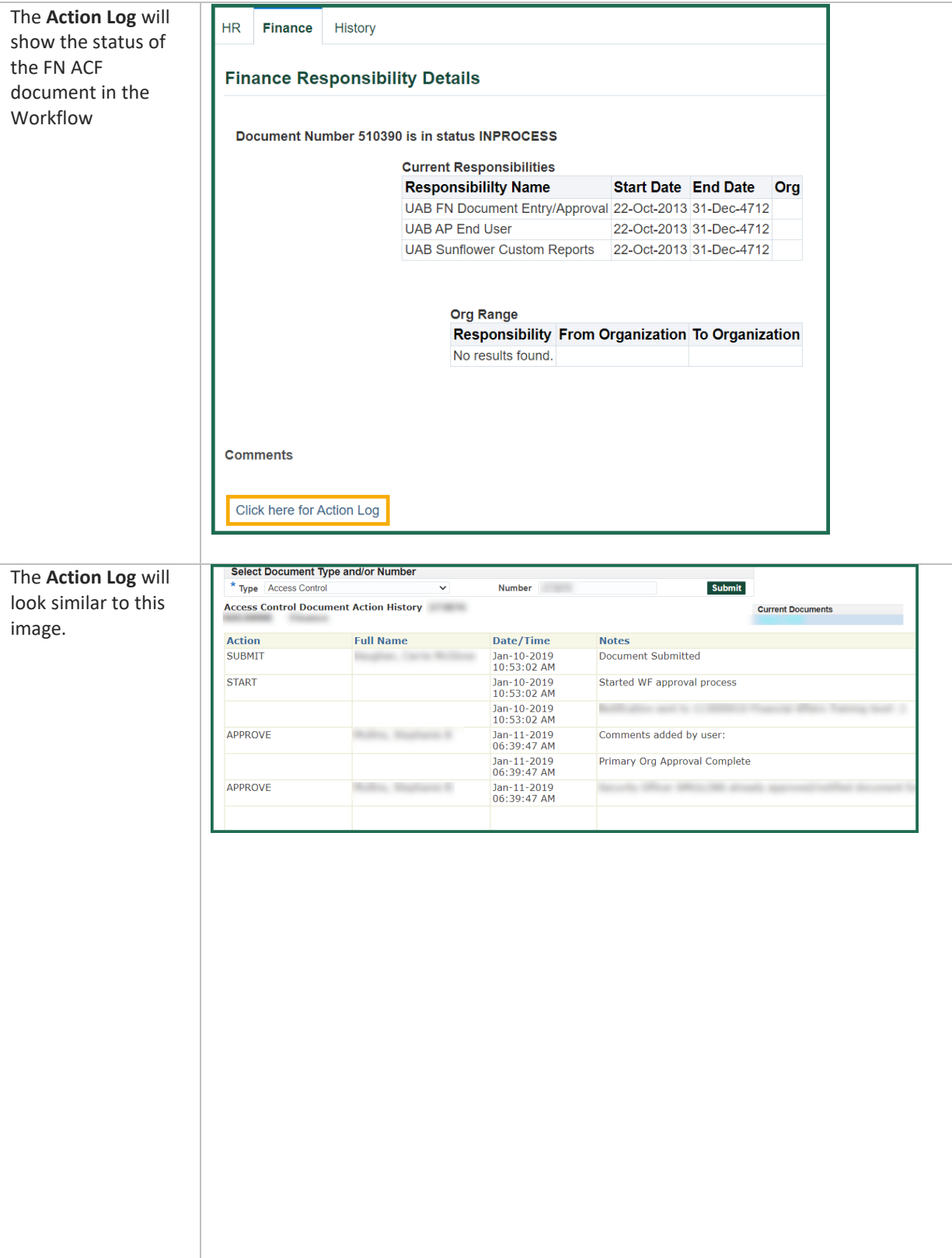